# **Reisen und Kultur Kommen Sie mit… Kleingruppe Moskau - Wladiwostok**

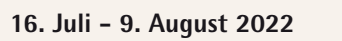

# **Kleingruppe 12 - 16 Teilnehmer**

**CHF 8'700 pro Person im Doppelzimmer CHF 750 Einzelzimmerzuschlag (für 17 Übernachtungen im Hotel)**

**Reiseroute**

Schweiz + Moskau (1 Nacht  $\blacktriangleright$ ) Moskau Mischni Nowgorod Nischni Nowgorod (3 Nächte i Nischni Nowgorod - Tobolsk (1 Nacht →)<br>Tobolsk (1 Nacht →) Tobolsk - Omsk (1 Nacht  $\frac{100015k}{100015k}$  (1 Nacht  $\approx$ ) Omsk - Krasnojarsk (1 Nacht  $\triangleq$ ) Krasnojarsk (1 Nacht  $\approx$ ) Krasnojarsk - Irkutsk (1 Nacht  $\triangleq$ )  $Irkutsk$  (2 Nächte  $\geq 1$ Irkutsk  $\overline{\mathbf{H}}$  +  $\triangleq$  Olkhon (2 Nächte  $\overline{O}$  Olkhon  $\overline{O}$  Ust-Barguzine (1 Nacht  $\overline{O}$ )<br>Ust-Barguzine  $\overline{O}$  Ulan Ude (2 Nächte  $\overline{O}$ ) Ulan Ude - Wladiwostok (3 Nächte Wladiwostok (3 Nächte S) Wladiwostok  $\rightarrow$  Schweiz

#### **Leistungen**

Internationale Linienflüge Schweiz-Moskau/ Wladiwostok-Schweiz in Economy Klasse. Zugfahrt Moskau-Wladiwostok im Schlafwagen des Regelzugs (2 Personen pro Kabine während 7 Nächten im Zug). 17 Nächte in guten Mittelklasse- bis Erstklassehotels.<br>Mahlzeiten in den Zügen und 20 Mahlzeiten in Hotels und lokalen Restaurants. Transfers und Ausflüge in Privatbussen mit Fahrer. Besichtigungsprogramm<br>inkl. Eintritte. Lokale Deutsch oder Englisch sprechende Reiseleiter während der Besichtigungen. Reisebegleitung ab der Schweiz durch Reisen und Kultur. Vorbereitungstreffen. Reisedokumentation.

**Nicht inbegriffen:** Visakosten für Russland, optionale Aktivitäten und Konzerttickets. 12 Hauptmahlzeiten, Getränke, Trinkgelder, persönliche Auslagen, Reiseversicherungen.

# **Ein (trans)sibirischer Sommer**

DAT

094 25562

**Die Transsibirische Eisenbahn wird oft als Wunder der modernen Welt betrachtet, denn ihr Bau war eine tech**nische Meisterleistung. Die 9`289 Schienenkilometer zwischen Moskau und dem Pazifik können in 7 Tagen **zurückgelegt werden, sofern man keinen Zwischenhalt einlegt. Doch sind es genau diese Zwischenhalte, für die wir uns auf dieser Reise besonders viel Zeit nehmen. Denn uns erwartet die grandiose Natur Sibiriens, die wir im Sommer geniessen möchten. In den spannenden Städten abseits der üblichen Touristenpfade verbringen**  wir Zeit und tauchen während einem 4-tätigen Ausflug ins Naturparadies am Baikalsee ein.

Möchten auch Sie diesen Traum verwirklichen? Erschaudern Sie vor Freude beim Gedanken immer weiter ostwärts zu fahren? Wollen Sie die Atmosphäre der grossen Bahnhöfe spüren? Reizt es Sie, den Ural zu überqueren und endlose Landschaften zu erleben? Freuen Sie sich, auf den langsamen Rhythmus und das ganz besondere, für Zugreisen typische Geräusch zu erleben? Sind Sie gespannt, die jugendliche und fröhliche Dynamik der Städte zu sehen? Wollen Sie in die Wildnis rund um den magischen Baikalsee eintauchen? - Dann kommen Sie mit! Ich begleite Sie von Moskau nach Wladiwostok. **Andrea Frauchiger**

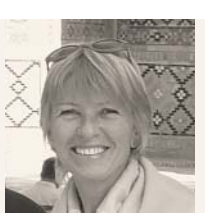

のういぬこん

Ich kreiere und organisiere Reisen bei Reisen und Kultur und freue mich darauf, Sie kennenzulernen.

**KAZAKHSTAN CHINA Moskau Ulan Ude Ust-Barguzine Irkutsk Olkhon Omsk Krasnojarsk Tobolsk Nischni Nowgorod Wladiwostok**

**Infos, Beratung, Buchung : REISEN UND KULTUR CRK AG Bederstrasse 49 - 8002 Zürich - Tel : 044 222 11 66 info@reisen-und-kultur.ch - www.reisen-und-kultur.ch**

# **Detailprogramm - Moskau - Wladiwostok**

Der gemütliche Rhythmus des Regelzugs begleitet unsere Reise. Die Schienen führen durch Berge, Taiga, Birken- und Kieferwälder. Sie wurden gelegt, um die Städte zu verbinden und den Alltag ihrer Bewohner zu verbessern. Die Züge sind komfortabel und zweckmässig, bieten aber weder Luxus noch Prestige. Unsere zwischen 4 Stunden und 3 Tagen dauernden Fahrten verbringen wir im 2-er Schlafabteil. Während sich die Landschaften vor unserem Fenster ganz allmählich ändern, bleibt Zeit zum Geniessen und für Begegnungen im Zug. Wir erhalten ein Gefühl für die enormen Distanzen und spüren, wie wichtig diese Lebensader des eurasischen Kontinents für die Einheimischen ist. Nach dieser homerischen Reise wird unser Herz ein Freudensprung machen, wenn der Zug im Bahnhof von Wladiwostok einfährt.

#### **Tag 1: Schweiz - Moskau**

Flug von der Schweiz bis Moskau. Transfer zum Hotel.

### **Tag 2: Moskau – Nischni Nowgorod**

Am Morgen Stadtrundfahrt in Moskau. Wir erhalten einen Einblick ins wirtschaftliche und kulturelle Zentrum eines gigantischen Landes, das sich um sein Kernstück, den Kreml entwickelte. *Am Nachmittag, Zug nach Nischni Nowgorod, das Russland der Wolga. Ankunft am Abend.* 

### **Tage 3 – 4: Nischni Nowgorod**

Nischni Nowgorod ist für seine hohe Lebensqualität bekannt. Seit dem 13. Jahrhundert zieht die Stadt Kaufleute aus ganz Europa an. Doch auch aus Indien, Persien, Zentralasien und China kamen Händler und trugen zur wirtschaftlichen Entwicklung bei. In den 1930er Jahren wurde die Stadt zu Ehren des Schriftstellers Maxim Gorki, der hier geboren wurde, in Gorki umbenannt. Die Stadt, die lange Zeit für Ausländer geschlossen war, ist heute wieder eine Drehscheibe für Waren und Ideen. Wir besichtigen den unvergleichlichen Roten Kreml und die Altstadt, in der viele verschiedene Epochen und Baustile aufeinander treffen. Bei einem Bummel über die Bolschewaja- Pokrowskaja-Strasse lassen wir uns von Strassenkünstlern verzaubern oder geniessen ein Eis am Wolga-Ufer.

# **Tage 5 – 6: Nischni Nowgorod – Tobolsk**

*Am Morgen, Abfahrt des Zuges für eine 30-stündige Fahrt. Am frühen Nachmittag des nächsten Tages, Ankunft in Tobolsk.* 

# **Tage 6 – 7: Tobolsk**

Tobolsk beglückt uns mit der Atmosphäre des alten Sibiriens. Sie ist eine der ältesten Städte Sibiriens und wurde 1587 gegründet. Einst galt sie als Tor zu Asien. Sie war Sitz des sibirischen Vizekönigs und florierte durch den Handel mit China und Buchara. Hier treffen sich zwei Flüsse, der Tobol und der Irtysch. Flüsse waren in Sibirien stets besonders wichtig, denn ohne sie hätte man diesen undurchdringlichen Teil der Welt kaum erschliessen können. Tobolsk liegt zudem auf einem Plateau, das meilenweit die einzige Erhöhung ist. Von besonderem Interesse ist das architektonische Ensemble des einzigen steinernen Kremls östlich vom Ural.

*Am Abend des 7. Tages, Abfahrt des Zugs nach Omsk. Eine Nacht an Bord des Zuges und Ankunft am nächsten Morgen.* 

# **Tag 8: Omsk**

Die 1716 zum Schutz vor mongolischen Angreifern errichtete Festung Omsk hat sich heute zu einer der charmantesten Städte entlang der Transsibirischen Bahnlinie gemausert. Am Ufer des Irtych, wo einst die Festung stand, lädt heute eine lebendige und übersichtliche Altstadt zum Flanieren ein. Auf der Lenin-Strasse mit ihren Prachtbauten aus dem 19. Jh., entlang der Uferpromenade und in den Gassen des Zentrums haben wir Zeit zum Entdecken und Verweilen, oder um uns in einem der zahlreichen Cafés zu verköstigen.

#### **Tag 9: Omsk – Krasnojarsk**

*Gegen Mittag Abfahrt des Zugs nach Krasnojarsk. Die Birken weichen den Nadelbäumen der Taiga. Man denkt an die tatarischen Horden und sinniert über die Gulags. Übernachtung im Zug und Ankunft am nächsten Morgen.* 

### **Tage 10 – 11: Krasnojarsk**

In Krasnojarsk befindet sich das imposanteste Bauprojekt der transsibirischen Eisenbahn, die Brücke über den Jenissei. Das 1628 gegründete Krasnojarsk war ursprünglich eine Ostrog (Grenz festung) und im 19. Jahrhundert das Zentrum der sibirischen Kosakenbewegung. Während des Russischen Reiches war die Stadt einer der Orte, an den politische Exilanten verbannt wurden. Die Stadt liegt inmitten einer idyllischen bewaldeten Vorgebirgslandschaft. Im nahe gelegenen Naturpark Stolby spazieren wir durch imposante senkrechte Felsformationen.

*Am Nachmittag des 11. Tages, Abfahrt mit dem Zug nach Irkutsk. Nach einer Übernachtung im Zug, erreichen wir am Nachmittag Irkutsk.* 

## **Tage 12 – 13: Irkutsk**

Zwischen dem östlichen Saian-Gebirge und dem Baikalsee liegt Irkutsk in einer für das östliche Sibirien typischen, von Taiga überzogenen Hügellandschaft. Kosaken gründeten Mitte des 17. Jahrhunderts für ihren Pelzhandel diesen Aussenposten. Doch zum kulturellen Zentrum entwickelte sich die Stadt erst mit der Ankunft von verbannten Intellektuellen des Zarenreichs und Schienen der Transsib. Das Zentrum von Irkutsk mit seinen urtümlichen Holzhäusern hat noch heute etwas vom Flair eines Aussenpostens bewahrt. Die Stadt ist Ausgangspunkt für einen Besuch des nahe gelegenen Baikalsees.

### **Tage 14 – 17: Baikalsee**

Auf einem 4-tägigen Ausflug entdecken wir den Baikalsee. Der See ist der tiefste, älteste und wasserreichste Süsswassersee der Welt und die Gegend um den Baikal gehört zum Weltnaturerbe der UNESCO. Auch ist diese Gegend ein Schmelztiegel menschlicher Kultur, denn hier reichen sich Buddhismus, Schamanismus und Orthodoxie die Hand. Mit dem Bus erkunden wir das linke Ufer und gelangen zur grössten Insel des Sees, nach Olchon. In dieser stillen Schönheit verbringen wir zwei Nächte in einem Gästehaus. Durch kahle Hügellandschaften, dichte Taiga und einsame Buchten fahren wir zum Kap Choboi im Norden der Insel. Schroffe Steilküsten, lange Sandstrände und eine einzigartige Tierwelt erwarten uns. Das hier heimische Volk der Burjaten betrachtet die Insel als eines der fünf Zentren schamanischer Energie in der Welt. Im Schiff überqueren wir den See und gelangen nach Ust-Barguzin. Während einer leichten Wanderung entdecken wir die Schönheit des Ostufers und übernachten in einer Herberge im Dorf bevor wir weiter nach Ulan Ude reisen. Unterwegs besuchen wir Datsan Ivolguinsky, das bedeutendste buddhistische Kloster Russlands.

# **Tag 18: Ulan Ude**

In Ulan Ude treffen mongolische Schamanen auf Altchristen, lamaistisch- buddhistische Klöster auf orthodoxe Kathedralen: Die 455 km östlich von Irkutsk gelegene Stadt gehört zu den spannendsten Städten des östlichen Sibiriens. Die malerisch in einer hügeligen Bergland schaft eingebettete Hauptstadt Burjatiens erzählt von einer bewegten Geschichte: Von Kosaken als Aussenposten gegründet, wuchs der Ort dank dem Handel mit Tee und China. Mit den Waren kamen Menschen mit ihren Denk- und Lebensweisen. Sie machten aus dem Ort die multiethnische, multikulturelle Stadt von heute.

#### **Tage 19 – 22: Ulan Ude – Wladiwostok**

*Freier Tag bis zur Abfahrt des Zuges am Nachmittag des 19. Tages. Unsere letzte Zugfahrt dauert 3 Tage und 3 Nächte. Am Nachmittag des 22. Tages erreichen wir Wladiwostok.* 

#### **Tage 23 – 24: Wladiwostok**

Nach über 9000 km erreichen wir den Pazifik! Wladiwostok grenzt an das Japanische Meer und liegt in unmittelbarer Nähe zu China und Nordkorea. Der Hafen bleibt dank Eisbrechern das ganze Jahr über für Frachtschiffe befahrbar. Unsere Besichtigung dieser 1860 gegründeten «Stadt am Ende der Welt» beginnt mit einem Spaziergang durch die hübsche, von Gebäuden aus der Zarenzeit gesäumte Kopfsteinpflasterstrasse, die zum Meer hin abfällt. Die Standseilbahn bringt uns zum Adlernest-Berg, einem Hügel mit Blick auf die gesamte Bucht.

#### **Tag 25: Wladiwostok – Schweiz**

Transfer zum Flughafen und Flüge via Moskau in die Schweiz.

#### **Einreisebestimmungen**

Schweizer Staatsbürger benötigen für die Einreise einen sechs Monate nach Rückkehr hinaus gültigen Reisepass und ein Visum für Russland.

*Änderungen bleiben ausdrücklich vorbehalten. Es gelten die allgemeinen Vertrags- und Reisebedingungen von Reisen und Kultur CRK AG.*